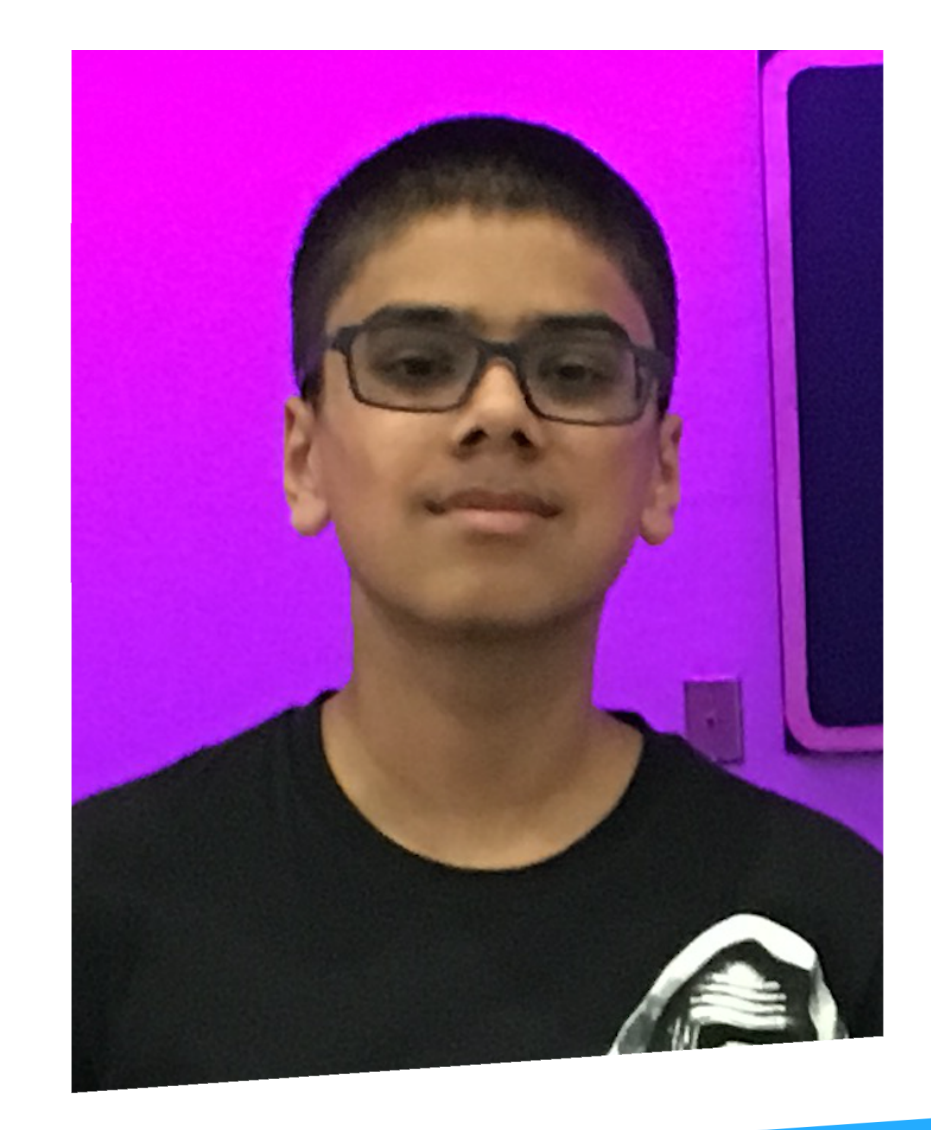

# **Mobycraft - Docker in 8-bit Aditya**<br>Gupta Student and Hacker, @aditya\_g

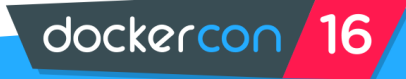

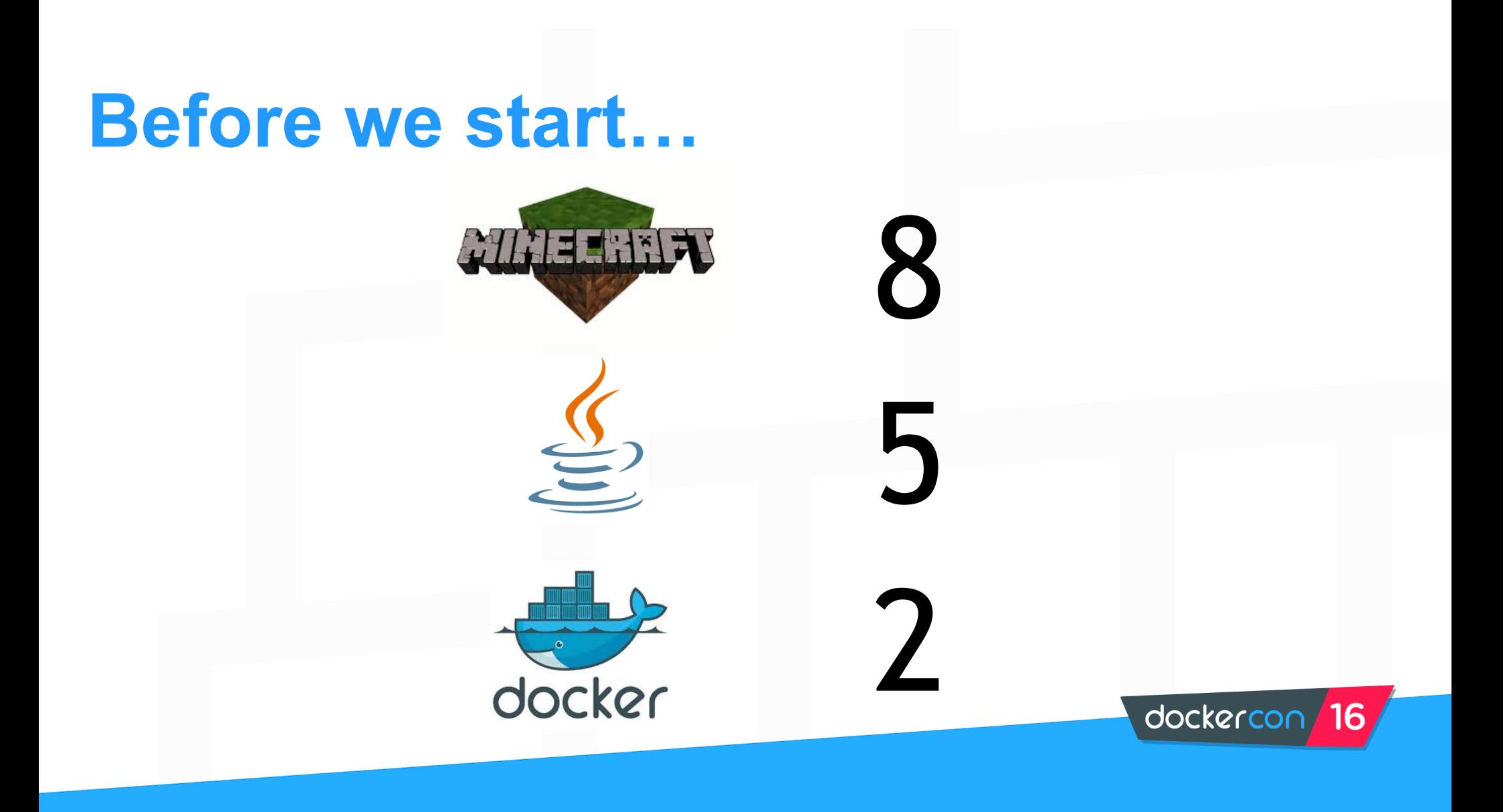

### **What does it do?**

- **Client-side Docker mod inspired by server-side Dockercraft** 
	- **Thanks Gaetan and Adrien**
- **Manage Docker containers visually using Minecraft**
- **Run Docker commands from the game** 
	- **Regular commands**
	- **Convenience commands**
- **Add new features that simplify container management** 
	- **Blocks**
	- **Items**
- **Runs from a Java development environment** 
	- **Easy to debug, test new features, and contribute**

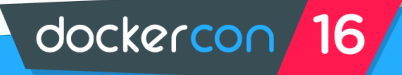

## **Visualizing Containers**

- **Each container is a 5x5x7 box with two buttons and two signs**
	- **Start/stop button**
	- **Detailed information button**
	- **Name sign**
	- **Image sign**
- **Container look changes based on status**
	- **Gray for running, red for stopped**
- **Container Wand for interacting with containers** 
	- **Right click on name sign to remove container**
	- **Other modes coming soon**
- **Automatic container building at specified rate**

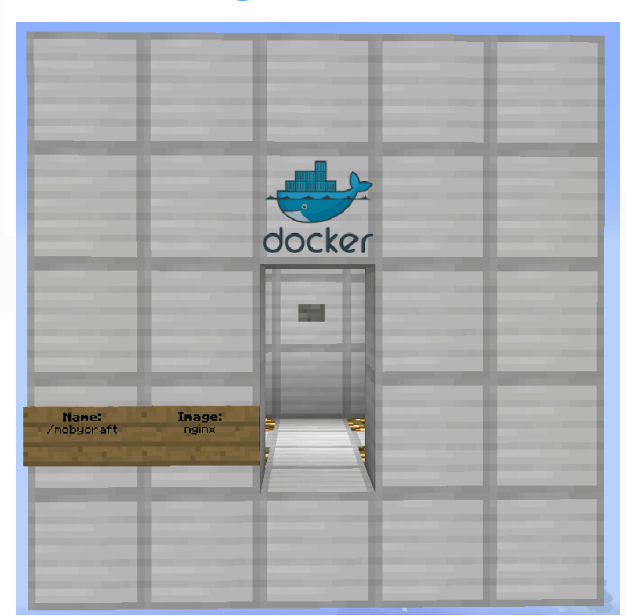

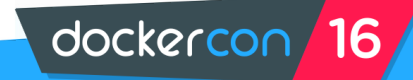

#### **Docker commands in Minecraft**

#### • **Many common Docker commands**

- **/docker ps**
- **/docker run**
- **/docker images**
- **Convenience commands**
	- **/docker kill\_all**
	- **/docker rm\_stopped**
	- **/docker heat\_map**

#### • **/docker help for in-game help about commands**

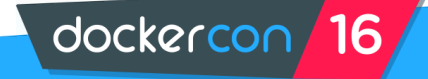

### **Fun stuff**

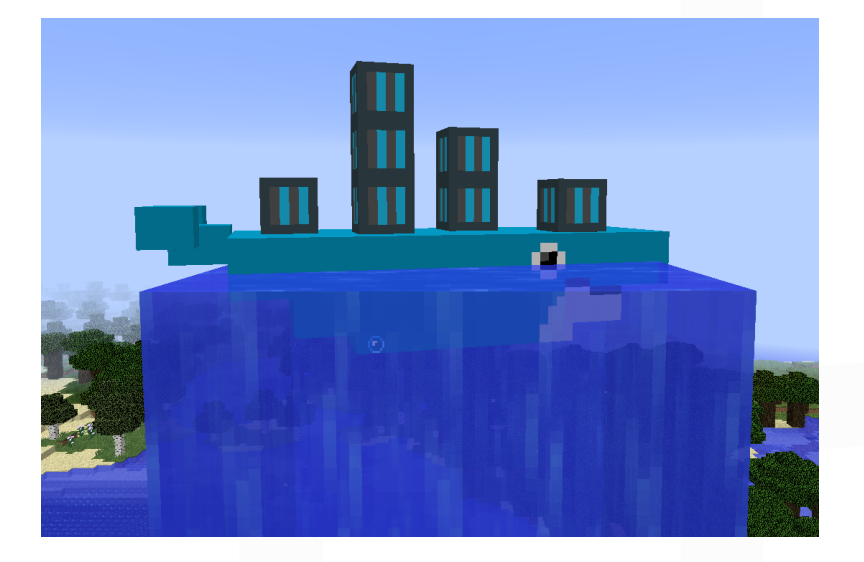

Moby the 3D Minecraft whale mascot – custom 3D model and

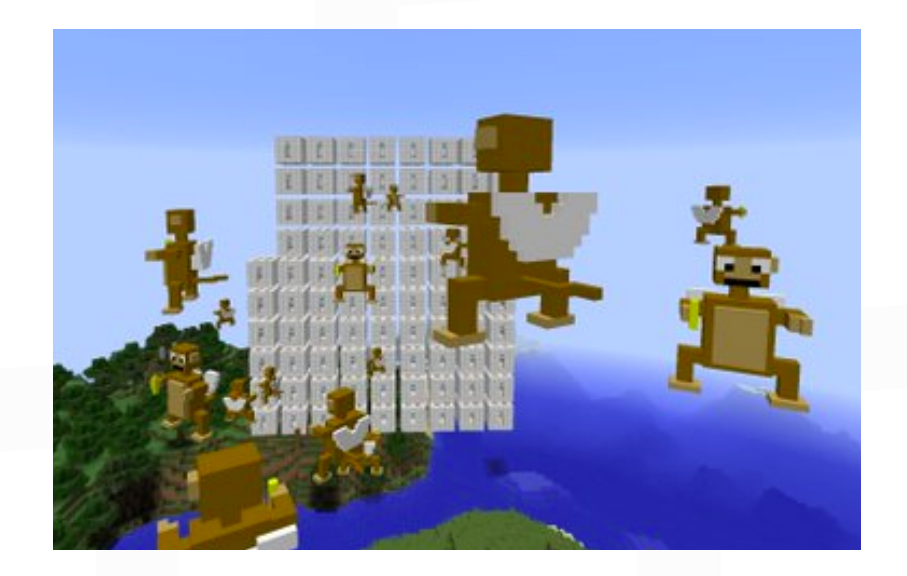

Netflix's Chaos Monkey

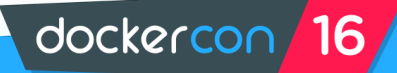

### **More fun stuff**

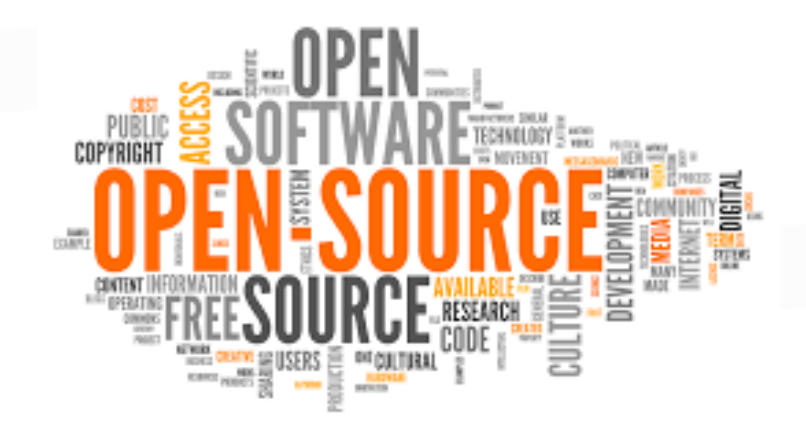

github.com/AdityaGupta1/mobycraft

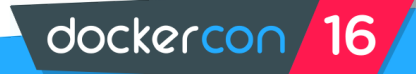

### **What I learned from this project**

#### • **Basic Docker terminology**

- **Container An application packaged so it is easy to download and run**
- **Docker client, host, and hub Docker CLI (client) uses REST API to talk to the Docker Machine (host), which gets containers and images from the Docker hub**
- **Docker Machine A host for containers and the Linux virtual machines they run on**
- **/docker ps A command that lists the containers on the current Docker machine and information about them (image, ID, status, etc.)**
- **--help, docs.docker.com, and my dad Where you go when you need help with Docker**
- **Docker Swarm A bunch of Docker Machines that share the job of container hosting**

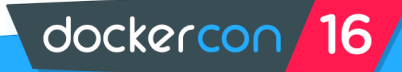

### **What I learned from this project**

#### • **Some Java skills**

- **Access modifiers public, private, protected, etc.**
- **continue; and break; statements**
- **Design patterns** 
	- **DRY Don't Repeat Yourself** 
		- **e.g. merge two if statements with the same conditional statement**
- **Shading JARs in Gradle**
- **Asynchronous callbacks** 
	- **e.g. StatisticsResultCallback class**

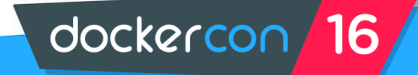

### **Why is CLI faster than the Java API?**

#### **Command Line Interface**

Mobycraft

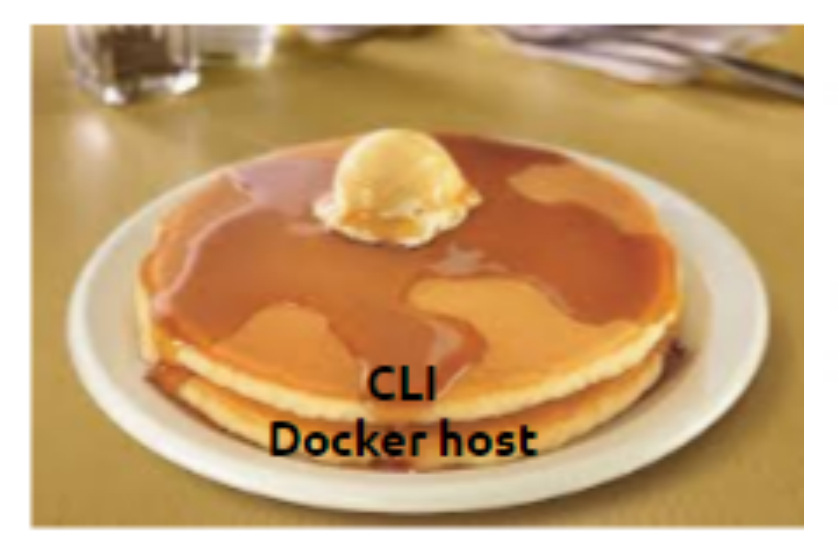

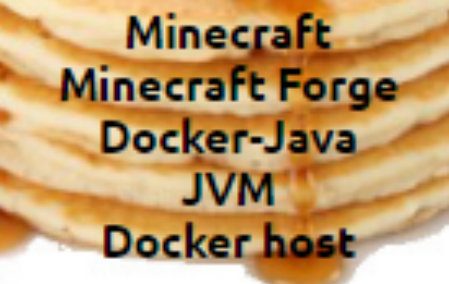

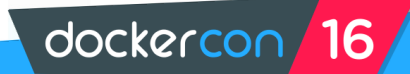

### **Upcoming features**

- **Docker Swarm cluster visualization and management (issue #21)** 
	- **Waiting for Docker-Java to add Swarm support**
- **Packaged JAR file for running in release Minecraft (#38)** 
	- **Only runs well from development environment**
- **Show containers from a multi-cloud Docker Swarm cluster (#8)**
- **Add more modes to Container Wand (#53)**
- **Use different Docker APIs (#66)**

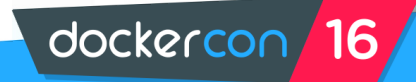

### **How you can help**

Any of the following feedback would be appreciated:

- **Code review**
- **Pull requests**
- **Issues**
- **Testing in your environment** 
	- **Find bugs and file issues**
	- **Contribute new features**

GitHub repository: github.com/AdityaGupta1/mobycraft

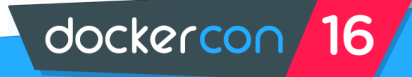

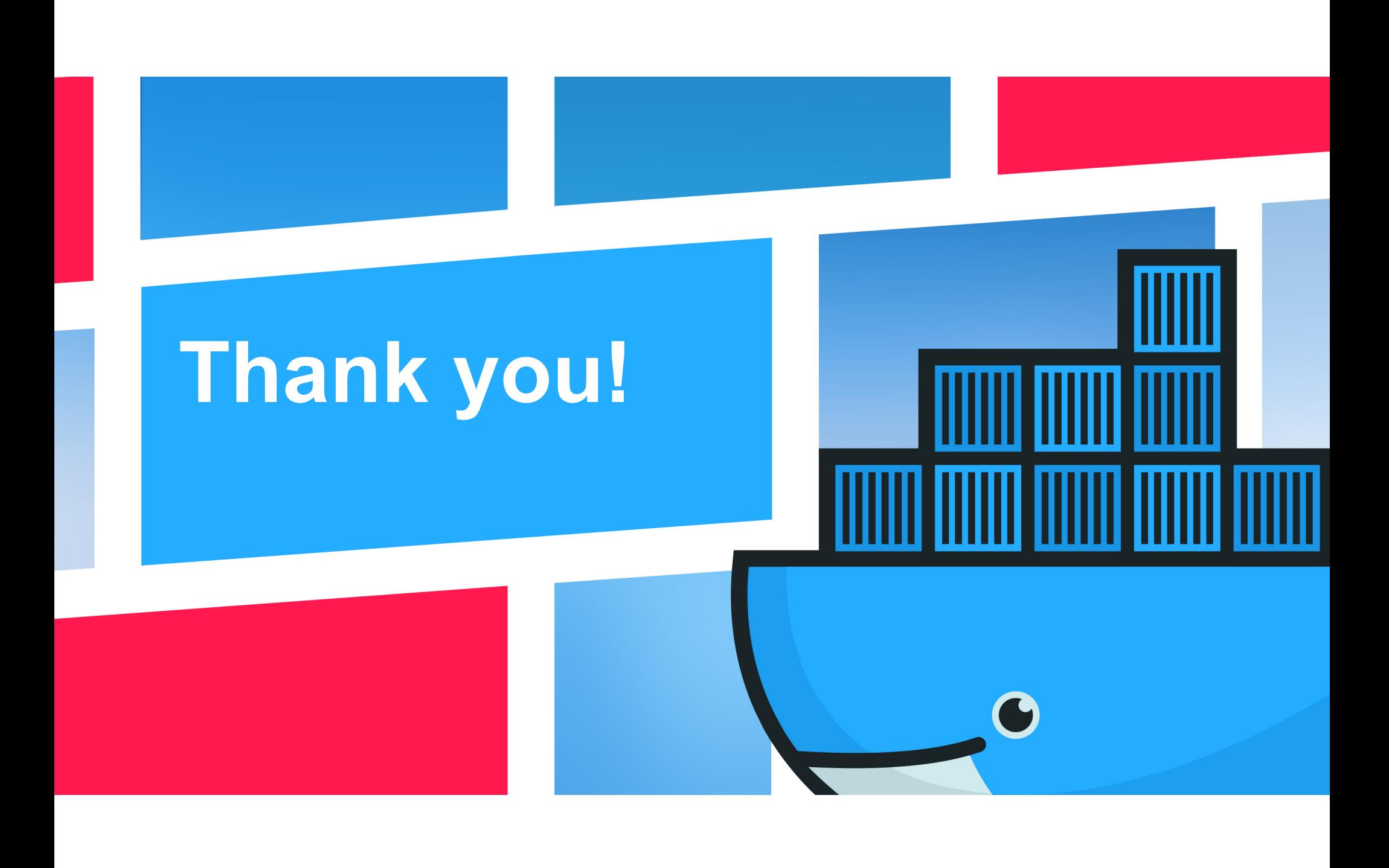